# 61A Lecture 32

#### Wednesday, November 14

# Processing Sequential Data

Many data sets can be viewed and processed sequentially: • The set of all Twitter posts

- Votes cast in a presidential election
- Sensor readings of an airplane
- The set of all positive integers

However, the sequence interface we developed previously does not always apply.

- A sequence has a finite, known length
- A sequence support element selection for any element

In most cases, satisfying the sequence interface requires storing the entire sequence in a computer's memory.

**Today:** Efficient representations of sequential data

## Implicit Sequences

An implicit sequence is a representation of sequential data that does not explicitly store each element.

**Example**: The range class represents consecutive integers.

• The range is represented by two values: *start* and *end*.

• The length and elements are computed on demand.

• Constant space for arbitrarily large sequences.

Demo

## The Iterator Interface

An iterator is an object that can provide the next element of a (possibly implicit) sequence.

The iterator interface has two methods:

• \_\_ next\_(self) returns the next element in the sequence • \_iter (self) returns an equivalent iterator (Why?)

The next function invokes the \_\_next\_\_ method on its argument.

If there is no next element, then the \_\_next\_\_ method of an iterator should raise a StopIteration exception.

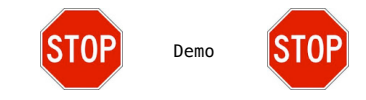

# The For Statement

#### for <name> in <expression>: <suite>

- 1. Evaluate the header <expression>, which yields an iterable object. 2. For each element in that sequence, in order:
	- A. Bind <name> to that element in the first frame of the current environment.
	- B. Execute the <suite>.

An iterable object has a method \_iter\_ that returns an iterator.

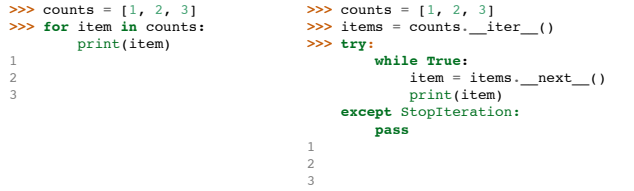

### Generators and Generator Functions

A generator is an iterator backed by a generator function.

A generator function is a function that yields values.

When a generator function is called, it returns a generator.

```
>>> def letters_generator():
 current = 'a'
 while current <= 'd':
             yield current
            current = chr(ord(current)+1)>>> for letter in letters_generator():
         print(letter)
a
b
c
d
```
## **Streams**

A stream is a recursive list with an *explicit* first element and an *implicit* rest of the list.

```
class Stream(object):
 """A lazily computed recursive list."""
 class empty(object):
 def __repr__(self):
 return 'Stream.empty'
      empty = empty() def __init__(self, first, compute_rest=lambda: empty):
 assert callable(compute_rest), 'compute_rest must be callable.'
 self.first = first
 self._compute_rest = compute_rest
 self._rest = None
       @property
       def rest(self):
 """Return the rest of the stream, computing it if necessary."""
 if self._compute_rest is not None:
 self._rest = self._compute_rest()
 self._compute_rest = None
             return self._rest
```
## Integer Streams

An integer stream is a stream of consecutive integers.

An integer stream starting at k consists of k and a function that returns the integer stream starting at k+1.

```
def make_integer_stream(first=1):
       """Return a stream of consecutive integers, starting with first.
```

```
 >>> s = make_integer_stream(3)
    >>> s.first
    3
     >>> s.rest.first
 4
 """"
```
 **def** compute\_rest(): **return** make\_integer\_stream(first+1) **return** Stream(first, compute\_rest)

## Mapping a Function over a Stream

Mapping a function over a stream applies a function only to the first element at first, but computes the rest lazily.

def map\_stream(fn, s): """Map a function fn over the elements of a stream s.""" if s is Stream.empty: return s def compute\_rest(): return map\_stream(fn, s.rest) return Stream(fn(s.first), compute\_rest)

Demo

## Filtering a Stream

When filtering a stream, processing continues until an element is kept in the output.

```
def filter_stream(fn, s):
     """Filter stream s with predicate function fn."""
     if s is Stream.empty:
         return s
     def compute_rest():
         return filter_stream(fn, s.rest)
     if fn(s.first):
         return Stream(s.first, compute_rest)
     else:
         return compute_rest()
```
### A Stream of Primes

The stream of integers not divisible by any  $k \le n$  is:

- The stream of integers not divisible by any  $k < n$ ,
- Filtered to remove any element divisible by n.
- Called the Sieve of Eratosthenes.

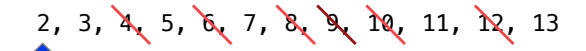

Demo